# **A simple algorithm for computing a zero of a nonlinear function of a variable in a given interval [a,b]**

# **Neculai Andrei**

Research Institute for Informatics,

### March 28, 1975

In this technical report we present a simple algorithm for computing a zero of a nonlinear function in a given interval, that is find  $x^* \in [a,b]$ , such that

$$
f(x^*)=0,
$$

where  $f: \mathbb{R} \to \mathbb{R}$  is defined in interval [a,b] and  $a < b$ . The idea of the algorithm is as follows:

# **Algorithm**

- 1) Compute the values:  $fa = f(a)$  and  $fb = f(b)$ .
- 2) If  $f(a) f(b) > 0$ , then apparently in the interval [a,b] there is no zero of function *f* . Modify the bounds *a* and *b* and restart the procedure.
- 3) If  $|f(a)| \leq \varepsilon$  or  $|f(b)| \leq \varepsilon$ , then one of the points a or b is a zero of f.
- 4) Otherwise compute the point  $c = a + (b a)/2$  and the value  $f(c)$ .
- 5) If  $f(c) \ge 0$ , then set  $b = c$ ,  $fb = fc$  and go to step 6; else  $a = c$ ,  $fa = fc$  and go to step 6.
- 6) Go to step 2.  $\triangleleft$

At every iteration the interval is halved. The middle point replaces one of the bounds of the interval according to the value of function  $f$ . Therefore, the length of the intervals is going to zero, thus showing the convergence of the algorithm. Initially, the length of the interval is  $b-a$ . At iteration k the length of the current interval is  $(b-a)/2^k$ . Some examples illustrate the running of the algorithm.

# **Example 1**

Consider the function

$$
f(x) = x^2 - 4.
$$

The plot of this function is presented in Figure 1. The results of the algorithm for different bounds *a* and *b* are as follows.

```
Experiment #1:
 a= 0.000000000000000E+00 fa=-0.4000000000000E+01b= 0.30000000000000E+01 fb= 0.5000000000000E+01 Solution: 0.2000000000015E+01 Function value: 0.5820766091347E-10
Number of iterations; 36
```
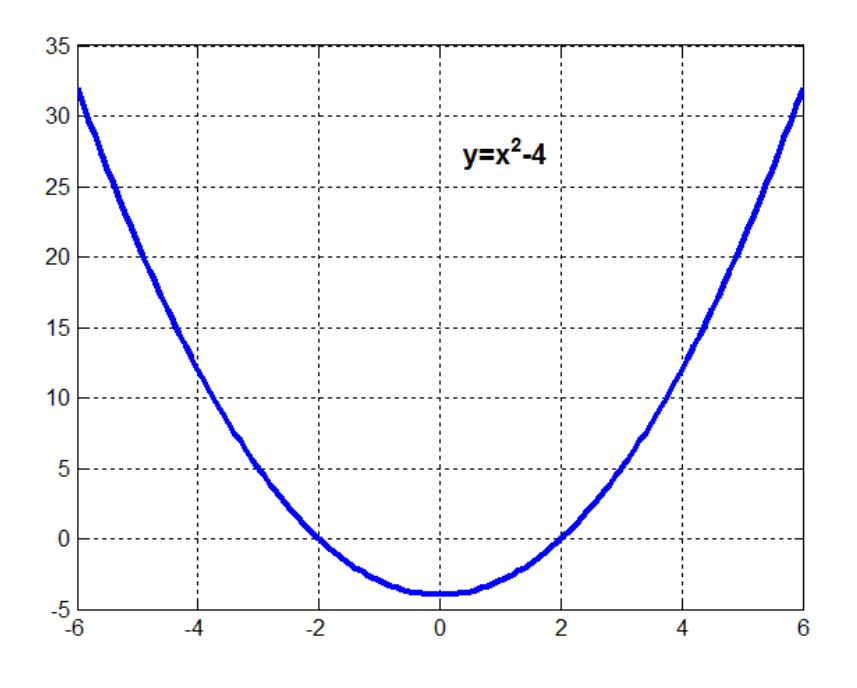

**Fig. 1.** Function  $y = x^2 - 4$ .

#### **Experiment #2**

 a= 0.0000000000000E+00 fa=-0.4000000000000E+01  $b= 0.60000000000000E+01$   $fb= 0.3200000000000E+02$  Solution: 0.2000000000015E+01 Function value: 0.5820766091347E-10 Number of iterations; 37

#### **Experiment #3**

 a= 0.1000000000000E+01 fa=-0.3000000000000E+01  $b= 0.40000000000000E+01$   $fb= 0.120000000000E+02$  Solution: 0.1999999999985E+01 Function value: -0.5820766091347E-10 Number of iterations; 36

#### **Experiment #4**

 $a=-0.60000000000000E+01$   $fa= 0.3200000000000E+02$  $b= 0.000000000000000E+00$   $fb=-0.4000000000000E+01$  Solution: -0.2000000000015E+01 Function value: 0.5820766091347E-10 Number of iterations; 37

#### **Experiment #5**

 a=-0.6000000000000E+01 fa= 0.3200000000000E+02  $b= 0.10000000000000E+01$  fb=-0.3000000000000E+01 Solution: -0.2000000000007E+01 Function value: 0.2910383045673E-10 Number of iterations; 37

#### **Experiment #6**

 a=-0.6000000000000E+01 fa= 0.3200000000000E+02 b=-0.1000000000000E+01 fb=-0.3000000000000E+01 Solution: -0.1999999999985E+01 Function value: -0.5820766091347E-10 Number of iterations; 36

 $a=-0.60000000000000E+02$   $fa= 0.3596000000000E+04$  $b= 0.10000000000000E+01$   $fb=-0.3000000000000E+01$  Solution: -0.2000000000020E+01 Function value: 0.8003553375602E-10 Number of iterations; 39

#### **Experiment #8**

 $a=-0.60000000000000E+01$   $fa= 0.3200000000000E+02$  $b= 0.60000000000000E+01$  fb= 0.3200000000000E+02 Aparently in interval [-0.6000000000000E+01, 0.6000000000000E+01] NO Zero Modify the interval by changing the bounds a and/or b

# **Example 2**

Consider the function

$$
f(x) = x^2 - 8x - 9.
$$

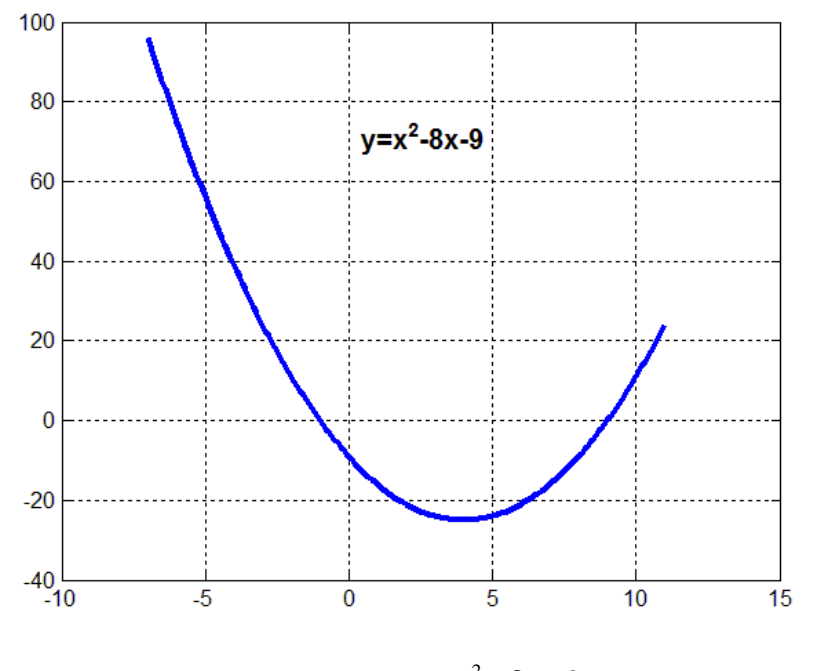

**Fig. 2.** Function  $y = x^2 - 8x - 9$ .

#### **Experiment #1**

 $a= 0.00000000000000E+00$  fa=-0.90000000000000E+01  $b= 0.20000000000000E+01$   $fb=-0.210000000000E+02$  Aparently in interval [ 0.0000000000000E+00, 0.2000000000000E+01] NO Zero Modify the interval by changing the bounds a and/or b

#### **Experiment #2**

 $a= 0.00000000000000E+00$  fa=-0.90000000000000E+01  $b= 0.1200000000000E+02$   $fb= 0.390000000000E+02$  Solution: 0.9000000000000E+01 Function value: 0.0000000000000E+00 Number of iterations; 2

 $a=-0.30000000000000E+01$   $fa= 0.2400000000000E+02$  $b= 0.10000000000000E+01$   $fb=-0.160000000000E+02$  Solution: -0.1000000000000E+01 Function value: 0.0000000000000E+00 Number of iterations; 1

# **Experiment #4**

 $a=-0.30000000000000E+02$   $fa=0.1131000000000E+04$ <br> $b=0.1000000000000E+02$   $fb=0.1100000000000E+02$  $b= 0.1000000000000E+02$  Aparently in interval [-0.3000000000000E+02, 0.1000000000000E+02] NO Zero Modify the interval by changing the bounds a and/or b

### **Experiment #5**

 $a=-0.30000000000000E+02$   $fa=0.1131000000000E+04$  b= 0.0000000000000E+00 fb=-0.9000000000000E+01 Solution: -0.9999999999991E+00 Function value: -0.9094947017729E-11 Number of iterations; 41

# **Example 3**

Consider the function:

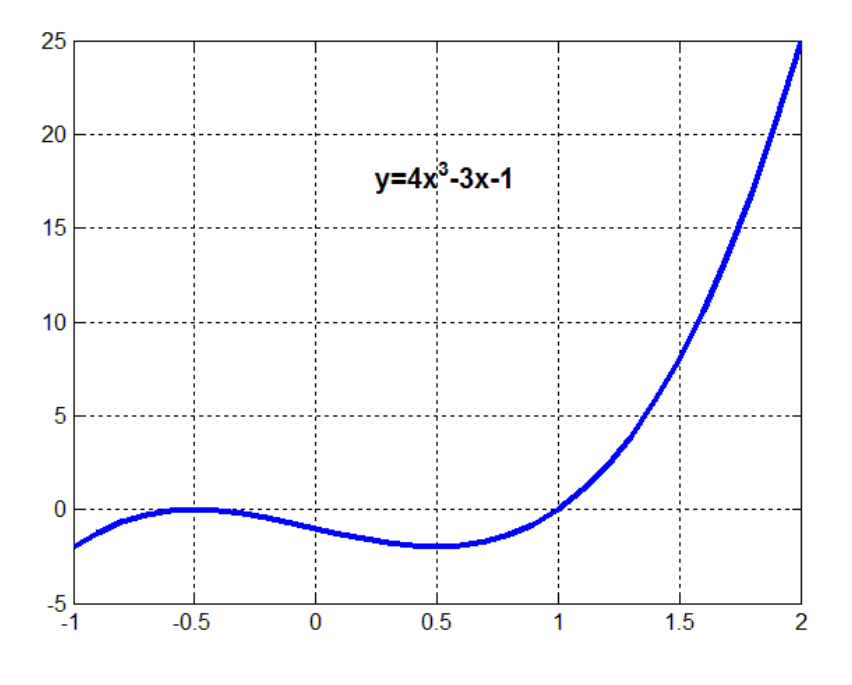

**Fig. 3.** Function  $y = 4x^3 - 3x - 1$ 

### **Experiment #1**  $a= 0.00000000000000E+00$   $fa=-0.100000000000E+01$  $b= 0.1500000000000E+01$   $fb= 0.800000000000E+01$  Solution: 0.1000000000007E+01 Function value: 0.6548361852765E-10 Number of iterations; 36

```
a=-0.50000000000000E+00 fa= 0.0000000000000E+00b= 0.1500000000000E+01 fb= 0.800000000000E+01 Solution: -0.5000000000000E+00 Function value: 0.0000000000000E+00
Number of iterations; 0
```
#### **Experiment #3**

 $a=-0.20000000000000E+01$   $fa=-0.2700000000000E+02$  b= 0.0000000000000E+00 fb=-0.1000000000000E+01 Aparently in interval [-0.2000000000000E+01, 0.0000000000000E+00] NO Zero Modify the interval by changing the bounds a and/or b

**Remark:** Notice, at  $x = -0.5$ , the graph bounces off the *x*-axis. The algorithm is not able to find such points.

# **Example 4**

Consider the function

$$
f(x) = x^3 + 4x^2 - 4x - 16.
$$

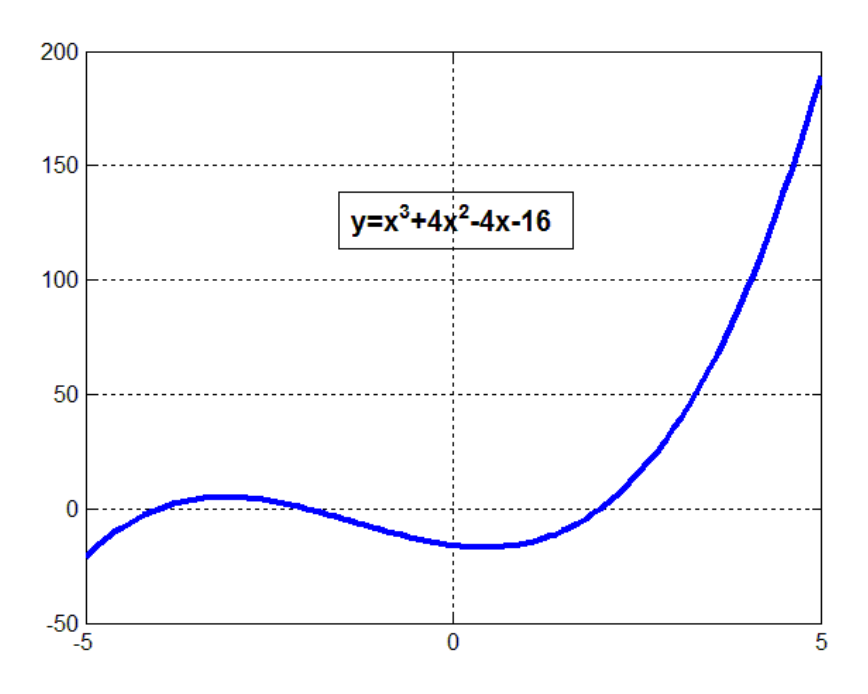

Fig. 4. Function  $y = x^3 + 4x^2 - 4x - 16$ .

**Experiment #1**<br>a=-0.5000000000000E+01 fa=-0.2100000000000E+02  $b=-0.25000000000000E+01$   $fb= 0.3375000000000E+01$  Solution: -0.3999999999996E+01 Function value: 0.4365574568510E-10 Number of iterations; 37

 $a=-0.2500000000000E+01$   $fa= 0.3375000000000E+01$  $b= 0.000000000000000E+00$  fb=-0.16000000000000E+02 Solution: -0.2000000000007E+01 Function value: 0.5820766091347E-10 Number of iterations; 36

#### **Experiment #3**

 $a= 0.000000000000000E+00$   $fa=-0.1600000000000E+02$  $b= 0.30000000000000E+01$  fb= 0.3500000000000E+02 Solution: 0.2000000000004E+01 Function value: 0.8731149137020E-10 Number of iterations; 38

#### **Experiment #4**

 $a=-0.50000000000000E+01$   $fa=-0.2100000000000E+02$  $b= 0.30000000000000E+01$   $fb= 0.3500000000000E+02$  Solution: 0.2000000000000E+01 Function value: 0.0000000000000E+00 Number of iterations; 3

#### **Experiment #5**

 $a=-0.500000000000000E+01$   $fa=-0.2100000000000E+02$ <br>  $b=0.0000000000000E+00$   $fb=-0.1600000000000E+02$ fb=-0.1600000000000E+02 Aparently in interval [-0.5000000000000E+01, 0.0000000000000E+00] NO Zero Modify the interval by changing the bounds a and/or b

# **Example 5**

Consider the function

$$
f(x) = \frac{1}{(x - 0.3)^2 + 0.01} + \frac{1}{(x - 0.9)^2 + 0.04} - 6.
$$

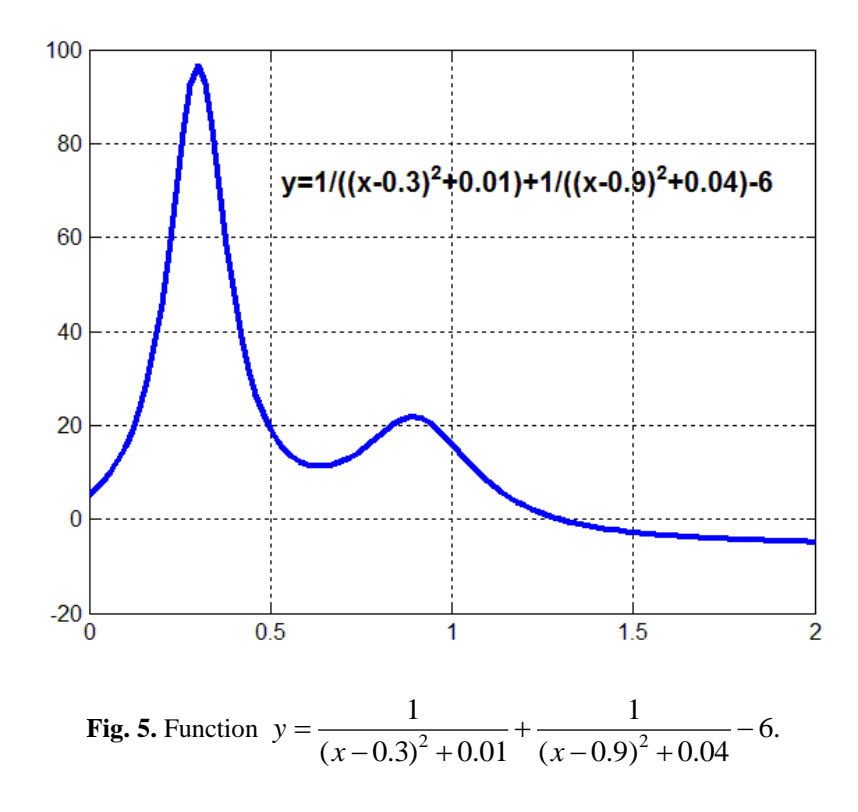

 $a= 0.00000000000000E+00$   $fa= 0.5176470611825E+01$  b= 0.2000000000000E+01 fb=-0.4855172413194E+01 Solution: 0.1299549683616E+01 Function value: -0.3890576749654E-10 Number of iterations; 38

#### **Experiment #2**

 $a= 0.00000000000000E+00$   $fa= 0.5176470611825E+01$  b= 0.1500000000000E+01 fb=-0.2810344821892E+01 Solution: 0.1299549683614E+01 Function value: 0.1135092020377E-11 Number of iterations; 38

#### **Experiment #3**

 $a= 0.10000000000000E+01$   $fa= 0.1600000035852E+02$  $b= 0.1500000000000E+01$   $fb=-0.2810344821892E+01$  Solution: 0.1299549683616E+01 Function value: -0.3890576749654E-10 Number of iterations; 36

#### **Experiment #4**

 $a= 0.10000000000000E+01$   $fa= 0.1600000035852E+02$  b= 0.1050000000000E+02 fb=-0.5979543248959E+01 Solution: 0.1299549683615E+01 Function value: -0.2889599670652E-10 Number of iterations; 40

#### **Experiment#5**

 $a= 0.10000000000000E+01$   $fa= 0.1600000035852E+02$  $b= 0.1000500000000E+04$   $fb=-0.5999997999599E+01$  Solution: 0.1299549683612E+01 Function value: 0.3781241986189E-10 Number of iterations; 47

#### **Fortran program:**

```
C==============================================================
C A simple algorithm for computing zero of a nonlinear function
C of a varioable in a given interval [a,b]
C
C Neculai Andrei
C March 28, 1975
C==============================================================
       subroutine func(x,f)
       real*8 x,f
c f = x**2 - 4.d0
c f = x**2 - 8.d0*x - 9.d0
c f = 4.d0*x**3 - 3.d0*x - 1.d0
c f = x**3 + 4.d0*x**2 - 4.d0*x - 16.d0
       f = 1.d0/((x-0.3d0)**2+0.01) + 1.d0/((x-0.9d0)**2+0.04) -6.d0return
       end
```
**c=========================================== Main program**

**c ============== real\*8 a,b,c, x,f real\*8 fa,fb,fc,fx real\*8 epsm integer iprint**

```
epsm=0.0000000001d0
       iprint = 0
C Searching interval
c ==================
       a = 1.d0
       b = 1000.5d0
       open(unit=4,file='zero.out',status='unknown')
       iter=0
       call func(a,fa)
       call func(b,fb)
       write(4,50) a,fa
50 format(4x,'a=',e20.13,5x,'fa=',e20.13)
       write(4,51) b,fb
51 format(4x,'b=',e20.13,5x,'fb=',e20.13,/)
          if(fa*fb .gt. 0.d0) then
       write(4,100) a,b
100 format(4x,'Aparently in interval [',e20.13,',',e20.13,'] NO Zero')
       write(4,101)
101 format(4x,'Modify the interval by changing the bounds a and/or b')
       go to 998
          end if
c------------------------------------------------------------
      10 continue
       if(dabs(fa) .le. epsm .or. dabs(fb) .le. epsm) go to 999
       iter=iter+1
       if(fa .le. 0.d0) then
         c = a + (b-a)/2 \cdot d0 call func(c,fc)
          if(fc .ge. 0.d0) then

           fb = fc if(iprint .eq. 1) then
              write(4,99) iter
99 format(4x,'iter='i5)
                 write(4,110) a,b,c
110 format(4x,' a='e20.13,4x,' b=',e20.13,4x,' c=',e20.13)
                 write(4,111) fa,fb,fc
111 format(4x,'fa='e20.13,4x,'fb=',e20.13,4x,'fc=',e20.13)
                 write(4,112) b-a
112 format(4x,'fa<0. b-a=',e20.13)
          end if
            go to 10
          else
            a = c
            fa = fc
            if(iprint .eq. 1) then
              write(4,99) iter
                 write(4,110) a,b,c
                 write(4,111) fa,fb,fc
              write(4,112) b-a
          end if
           go to 10
          end if 
       end if
       if(fa. ge. 0.d0) then
         c = a + (b-a)/2 \cdot d0
```

```
 call func(c,fc)
          if(fc .ge. 0.d0) then
            a = c
           fa = fc if(iprint .eq. 1) then
              write(4,99) iter
                 write(4,110) a,b,c
                 write(4,111) fa,fb,fc
              write(4,113) b-a
113 format(4x,'fa>0. b-a=',e20.13)
           end if
            go to 10
          else
            b = c
           fb = fc if(iprint .eq. 1) then
              write(4,99) iter
                 write(4,110) a,b,c
                 write(4,111) fa,fb,fc
              write(4,112) b-a
          end if
            go to 10
          end if
       end if
999 continue
        if(dabs(fa) .le. epsm) x = a
        if(dabs(fb) .le. epsm) x = b
       call func(x,fx)
       write(4,120) x,fx
120 format(2x,'Solution: ',e20.13,4x,'Function value: ',e20.13)
       write(4,121) iter
121 format(2x,'Number of iterations; ',i7)
998 continue
       stop
       end
c========================================================================
```
**c Last line**

**-----oooooOoooo-----**